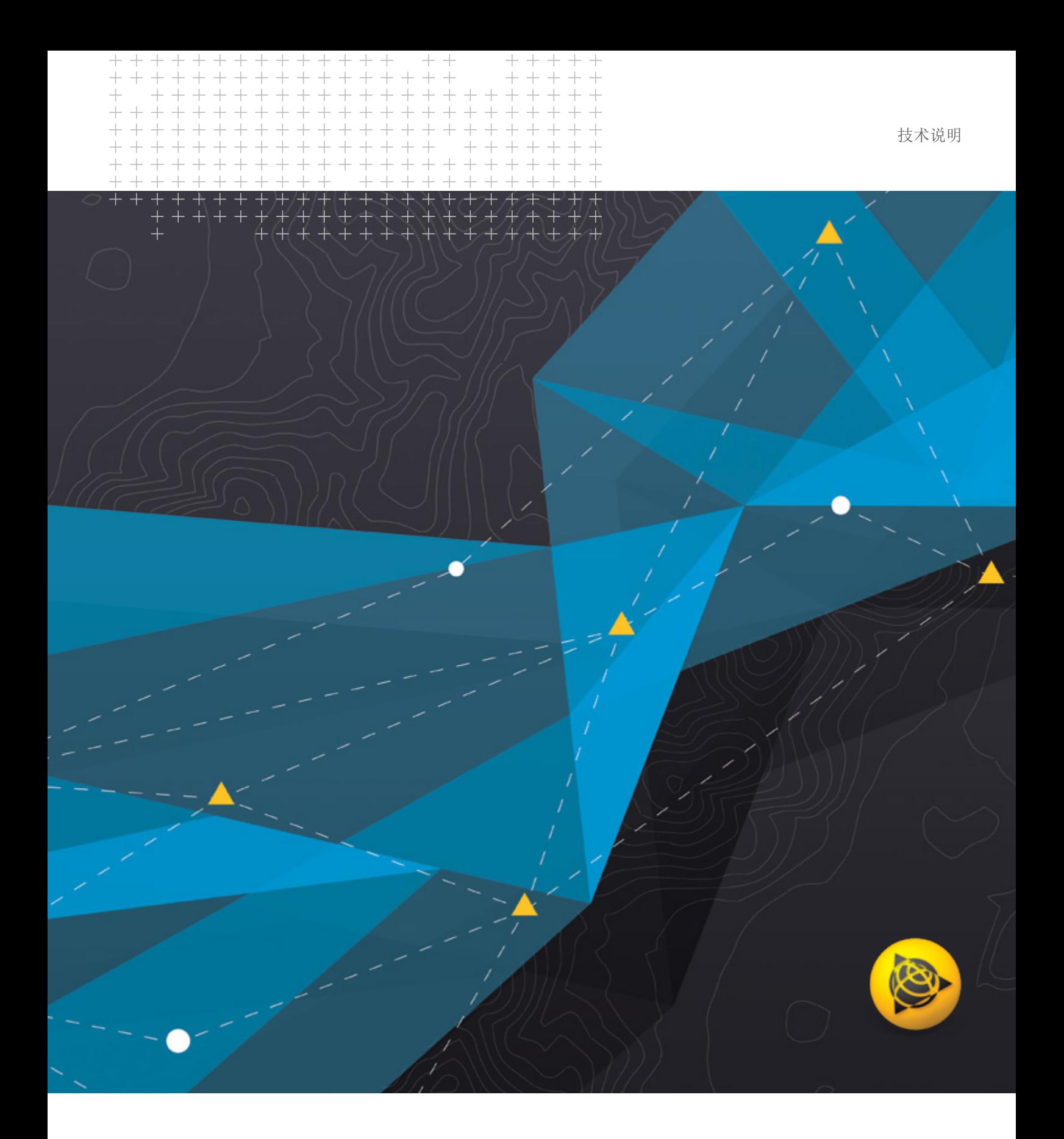

# **Trimble Business Center**

内业软件

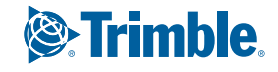

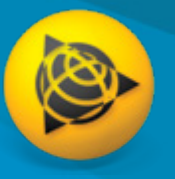

内业软件

# **Trimble Business Center**

### 自信地完成从外业数据采集到交付数据 成果的工作流程

在Trimble® Business Center (TBC)这一功能强大的内业软件 平台下,利用原始地理空间数据和施工数据放心完成一个又 一个工程项目。凭借你的专业信誉、良好财务状况和拓展需 求,TBC的独特功能让你能甩开竞争对手,赢得客户信赖。

### 数据集成

一个软件综合了GNSS、全站仪、水准仪采集的原始测量数 据,同时囊括了无人机、移动测量系统、三维激光扫描仪的 数据,将三维数据与传统测量带比例系数的数据无缝融合。 无需在多个软件之间导入和导出数据。无需不同的厂家提供 多次培训、维护保修和售后支持。TBC的强大功能,使你不再 担心交付成果的完整性和可靠性。

### 令人置信的成果鼓舞人心

处理传感器原始数据(不仅限于X,Y,Z坐标),查看和编辑对中 杆高度、棱镜常数、矢量时间戳等,得到精确的水平结果和垂 直结果。利用Google Earth或DigitalGlobe背景地图直观显示数 据。告别碎片化数据集和杂乱无章的工作流程,不再出现代价 高昂的错误危及工程项目。不管是第三方硬件还是Trimble硬 件,每个项目每次测量或处理都会备份内业数据和外业数据。

### 可靠的最终数据

如果仅是"足够好", 那是无法接受的, 那么可以利用TBC交付 各种结果成果:点、平差、预算、其他丰富的定制化报告、数 字表面模式、工地施工模型、CAD平面图、点云、道路设计、 机器控制模型、全景矢量影像。

或者使用Autodesk®、Bentley®、ESRI等公司的业界软件,这些 软件包支持多种第三方文件类型的导入和导出。在提交数据 时,把工程存储到TBC支持的Trimble Connect、Trimble Sync Manager™、Trimble Clarity或Bentley ProjectWise®上即可实现 数据间的无缝共享。

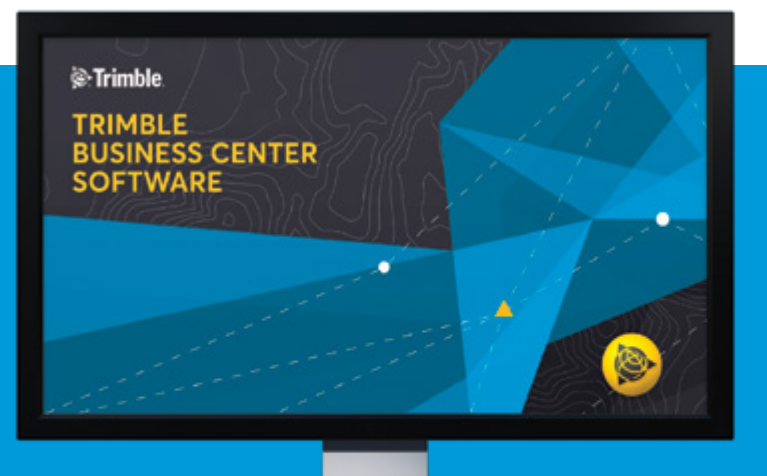

### 利用云计算轻松提高生产力

利用TBC和Trimble Connect平台把数据发送给工地作业团队并 回传工地作业数据,能够直接查看并与客户、业主共享工程等 等。这是针对测量和施工专业人士的云计算。

- ► 把工程数据和文件发送到Trimble Access™ 2018.00, 稍后用 Trimble Sync Manager处理
- ► 把在测站上采集的全站仪数据和SX10数据发送到Trimble Clarity 与客户共享,他们可以通过3D视图查看你的作业
- ► 切换背景图像刷新工程位置,从Trimble Connect存储空间中保 存和加载TBC项目

# 支持的工作流程

一个能完成所有任务的测量和施工**CAD**内业软件。

# 外业数据**QA/QC**

导入和处理Trimble原始数据和第三方原始数据。

- ► 通过多个视图和报告直观显示、处理和测量数据。
- ► 利用电子表格、选择过滤器和互动属性菜单检查和编辑原始数据。
- ► 与Trimble Access、SCS900以及机器控制系统同步数据。
- ► 处理来自外业的要素代码,或者直接在TBC上输入要素代码。
- ► 在Google Earth上用背景地图、地理参考图像和叠加图像做参照物。

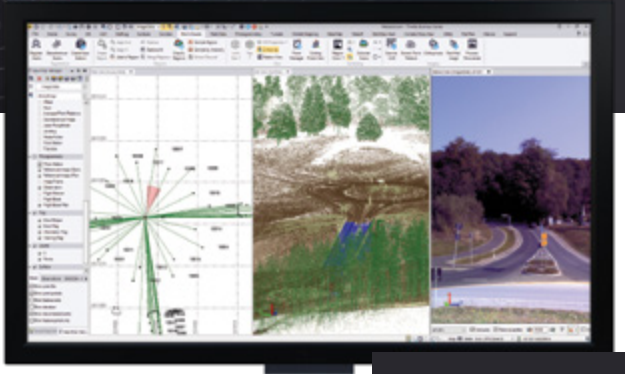

#### 用多种视图检查和编辑原始数据

# 平差和坐标几何

有效减少观测工作量,并能执行地籍测量工作流程。

- ► 处理静态和动态GNSS观测,并编辑原始时段数据。
- ► 计算和平差导线、水准仪测段数据。
- 把工地工作簿数据和备注导入水准仪编辑器和全站仪编辑器。
- 在执行网平差时用混合数据观测和约束条件计算最小二乘方改正。
- 用创建坐标几何例程直观输入测量平面图,创建界址标注, 并计算地块闭合差。

在执行网平差时应用最小二乘方平差

# **CAD**和制图

很容易创建最终测量线划图、施工模型和路面设计图。

- ► 绘制和编辑点、平面图、三维CAD、几何图形。
- ► 用动态视图把模型空间数据放在图纸上。
- 添加动态标注、直线标注、曲线标注、比例尺和其他制图元素。
- 自动绘制基于定线的表面模型,道路纵断面和横截面。
- ► 针对交流和协作创建DWG等CAD文件,输出数字化成果, 或直接打印图纸集、3D PDF文件等最终数据。

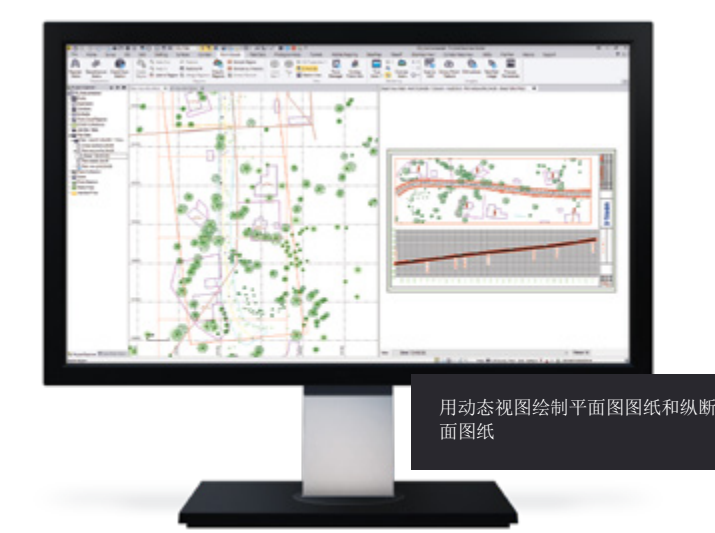

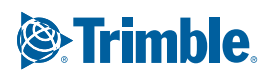

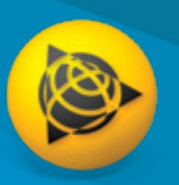

# 支持的工作流程 一个能完成所有任务的测量和施工**CAD**内业软件。

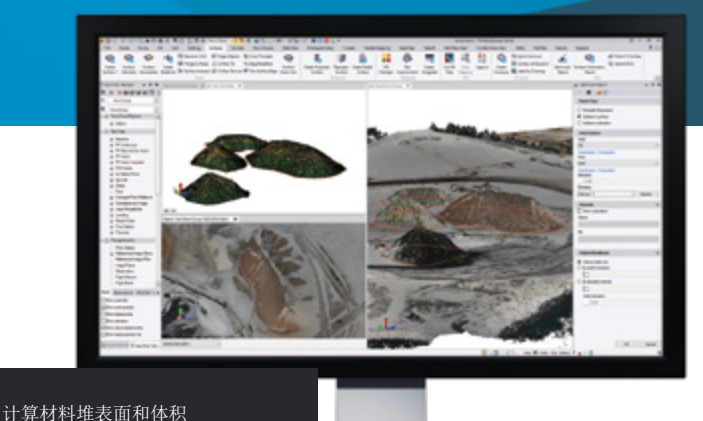

表面和体积

使用外业测量、机器系统和第三方数据创建、处理、交付表面模型。

- ► 创建传统表面、投影表面/竖向表面、径向表面,在修改表面成员 时自动更新表面。
- ► 通过表面对比分析变化,使用通道表面快速创建精确体积报告。
- ► 采用色谱映射图,直观显示网格化的挖填计算表面和报告。
- ► 生成随表面变化实时显示更新的等高线和标签。
- ► 将对象叠放到表面上,然后进行点到表面的比较。

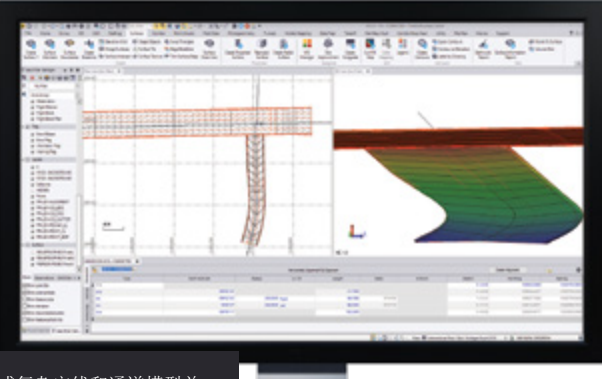

建立简单或复杂定线和通道模型并 直观显示模型

# 通道/道路

建立定线和参数化通道模型并处理模型。

- ► 从头开始或根据现有CAD划线定义支持测站方程和超高的水平定线和 竖向定线。
- ► 采用交互式图形反馈法输入通道模板指令。
- ► 用条件指令、坡度表和节点表处理复杂路面设计。
- ► 用参数提示法设计立交、匝道和交叉口等通道要素。
- ► 创建通道土方工程报告,使用材料属性,并创建路基表面。

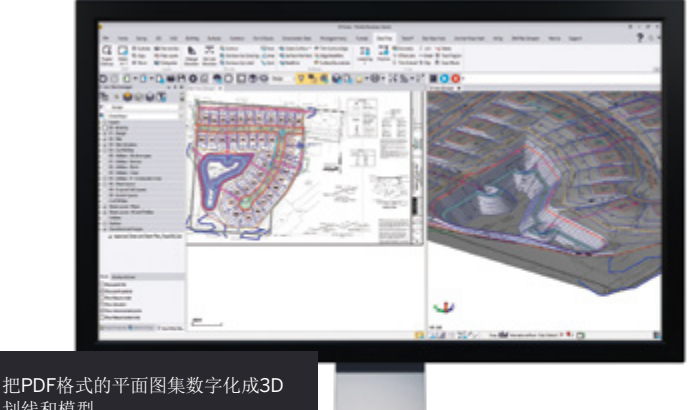

# 数据准备

为了顺利完成作业,要确保数据的完整性、时效性和准确性。

- ► 用工程清理命令导入、清理和管理CAD、PDF等数据。
- ► 提取并数字化矢量PDF里的数据。
- ► 升高2D等高线、点、直线和多边形的高程等,使其变成3D模型。
- ► 处理工地设计和道路设计,支持各种CAD和BIM格式以及第三方软 件。
- ► 给机器控制系统创建计划线、表面和避障区。

# **Trimble Business Center**内业软件

# 预算和土方搬运

计算施工作业的土方工程量和材料数量。

- ► 在材料工地管理器上定义计算,生成需要改进的报告。
- ► 创建土方工程、材料和成本预算报告。
- 平衡并优化土方体积,减少占用面积和倾倒次数。
- ► 规划和设计合适材料搬运路线。
- 创建土方搬运图并生成规划报告,控制和管理作业进度。

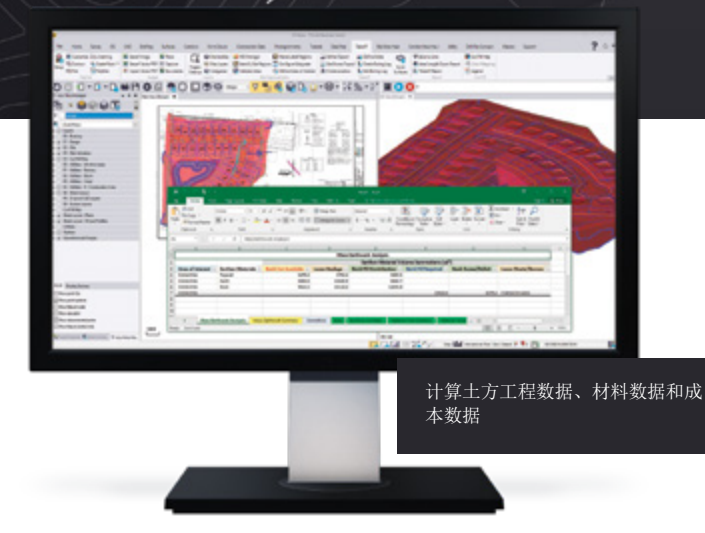

## **Trimble VISION**和航空摄影测量

利用高度自动化的工作流程,用Trimble VISION™技术进行测量,并根 据测量数据和UAS数据建立模型。

- ► 提取测站图像、正射图像以及点云数据中的坐标和几何要素。
- ► 选择TBC或UASMaster处理无人机影像并创建最终数据。
- ► 自动创建照片连接点并匹配GCP。
- ► 根据Trimble 或第三方无人机拍摄的影像创建高清点云、正射影像和 高程格栅数字表面模型。
- ► 用UASMaster处理倾斜摄影测量数据并创建最终数据。

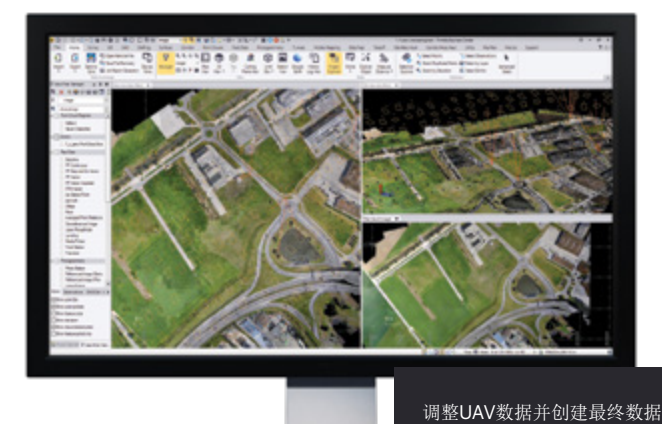

# 扫描和点云

查看、处理和提取大地数据、移动数据和航空点云数据里的信息。

- ► 着色、配准、地理参考和平差Trimble SX10扫描数据。
- ► 导入和配准Trimble TX6/TX8三维激光扫描仪数据和第三方三维 激光扫描仪数据。
- ► 在集成工程环境下平差扫描数据、点云数据与测量数据之间的比 例系数。
- ► 分类区域,分割点云,并用限制框处理\*.las、\*.pts、\*.e57等格式 的扫描数据。
- ► 利用自定义平面及自动要素提取工具提取点、属性和线划数据。

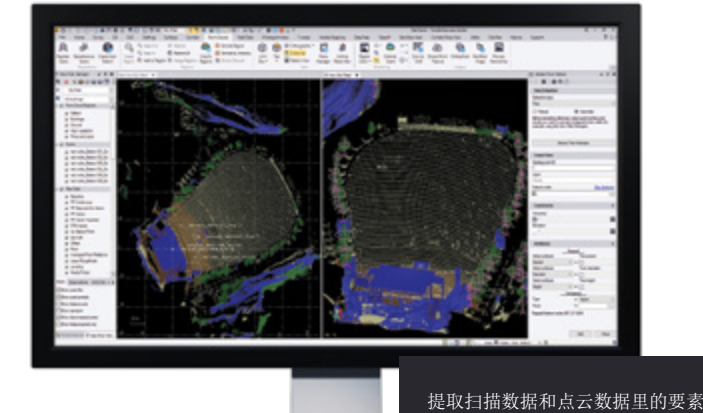

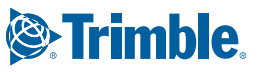

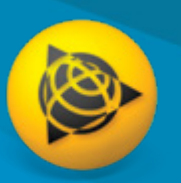

# 支持的工作流程

一个能完成所有任务的测量和施工**CAD**内业软件。

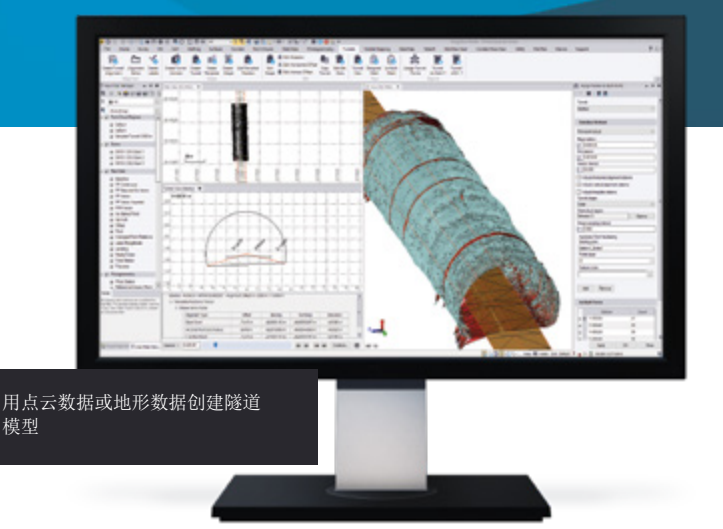

### 隧道

使用Trimble Access Tunnels模块,利用TBC的点云和报告工具。

- ► 采用参数法设计隧道形状模板和动态横截面。
- ► 创建隧道几何和放样点。
- 用设计隧道模型和实测模型直观显示并分析计算。
- ► 从海量点云提取准确断面数据,创建有超欠挖信息、体积信息以 及其他分析计算的定制化隧道报告。
- ► 创建支持安伯格、Bever等软件的ASCII格式报告。

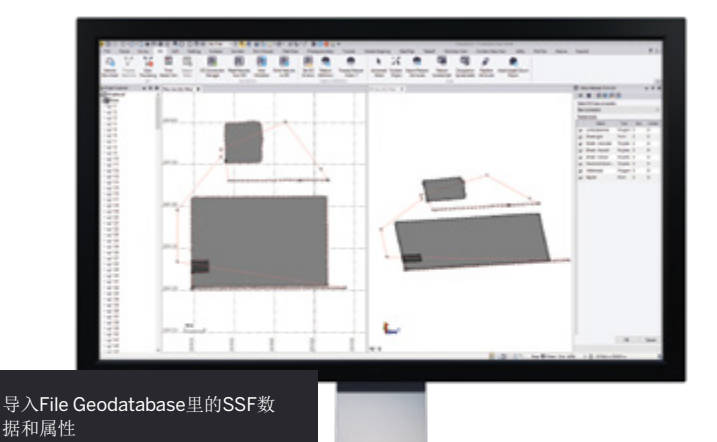

# **GIS**

测量数据集成了GIS,可以给ESRI环境提供最终数据。

- ► 提取架构并转换成要素定义代码库。
- ► 导入和导出GIS数据库文件。
- ► 处理来自TerraFlex™和其他Trimble GIS工地设备的\*.ssf GNSS数据。
- ► 映射来自数据源连接的元数据。
- ► 支持来自Trimble GPS Pathfinder® Office (PFO)软件, 包含要素数据和 属性数据的\*.cor文件。

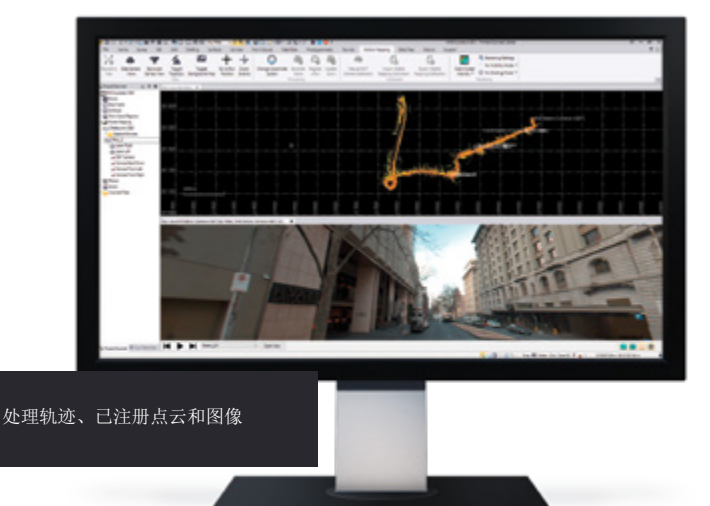

# 移动测绘

处理、使用并集成来自Trimble移动测绘硬件平台的数据。

- ► 平差、着色并配准扫描数据。
- ► 校正移动测绘照相机。
- ► 查看移动测绘测段并提取坐标。
- ► 把数据导出成Mapillary和TMX等第三方或Trimble支持的文件格式。
- ► 将移动测绘与GNSS、全站仪、其他测量设备以及施工数据相结合。

# **Trimble Business Center**内业软件

# 公用事业建模

为预算和其他可视化程序创建基于重力或压力的公用事业/市政 模型。

- ► 创建管道和市政管线网。
- ► 可定制的管线形状和结构。
- 设计参数化地沟模板和表面。
- ► 给现有工地作业、CAD几何和表面添加管线模型。
- ► 创建定制公用事业预算报告。

# 钻孔、打桩和动态压实

准备作业平面图并连接DPS900系统。

- ► 创建钻孔柱状图、钻孔平面图和作业报告。
- ► 创建地基和基础钻孔平面图和作业报告。
- ► 创建动态压实平面图和作业报告。
- ► 定制桩的类型和钻孔质量报告。
- ► 导入、导出到Trimble DPS900系统。

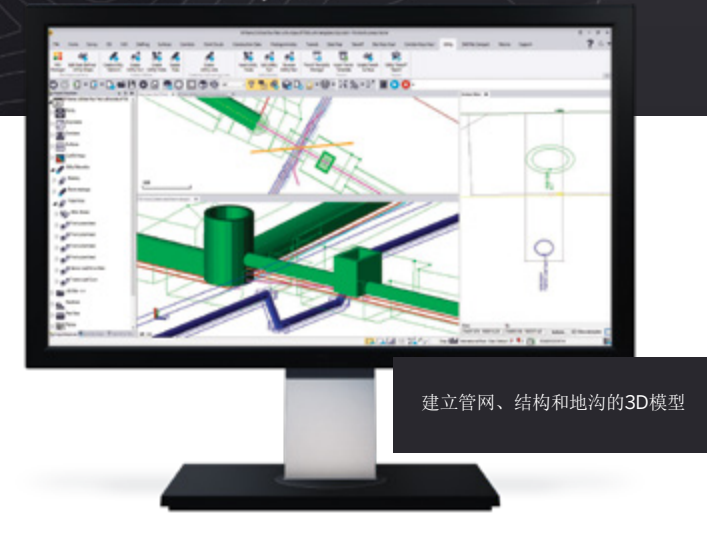

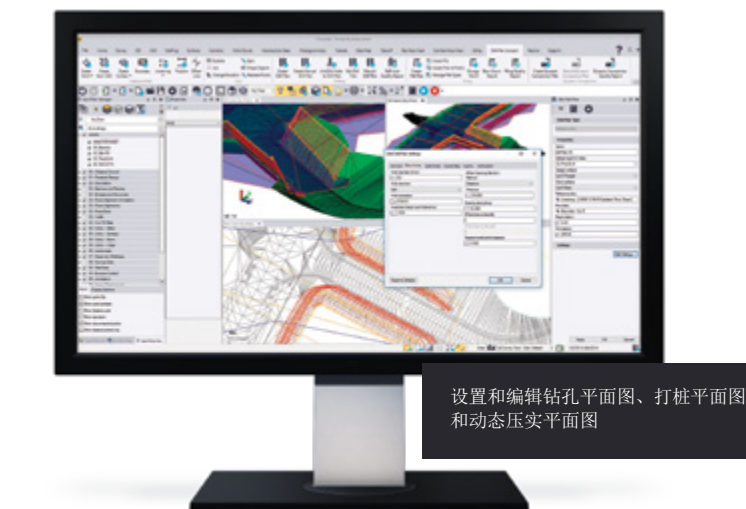

# 基于TBC的宏开发

用IronPython脚本读取TBC对象并编写命令,可加密宏并把它们发布到网上供其他人使用。可 以利用TBC满足本地化需求,并创建定制化的成果数据,这是一种创新。

通过TBC Trimble Community登录TBC Macros Community了解详情并获取帮助:

https://community.trimble.com/groups/ trimble-business-center-group

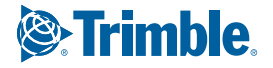

# 系统要求

### 操作系统

- Microsoft<sup>®</sup> Windows<sup>®</sup> 10 (64位版本)
- Microsoft Windows 8 (64位版本)
- Microsoft Windows 7 (64位版本SP1)

### 处理器

- 双核1.8GHz或更高
- 强烈建议用四核2.80GHz或更高速处理器(附加核支持超线 程)运行航空摄影测量工作流程、移动测绘工作流程和扫描工 作流程

### **RAM**

- 4GB或更大
- 建议用32GB或更大RAM运行航空摄影测量工作流程、移动测 绘工作流程和扫描工作流程

#### 硬盘

- 10GB或更大
- 要求SSD具备100GB存储容量,建议用500GB运行航空摄影测 量工作流程、移动测绘工作流程和扫描工作流程

### 图形

- DirectX 11兼容图形卡,带512MB或更大容量的存储器
- 在处理点云数据时需要OpenGL v3.2或更高版本(建议使用最 新版本)
- 在使用航空摄影测量工作流程、移动测绘工作流程和扫描工作 流程时需要8GB或更高图形显示卡(NVIDIA Quadro P4000或 类似显示卡)

### 监视器

• 1920X1024或更高分辨率,256色或更多色(96 DPI)

### 支持的语言

- 中文(简体)
- 捷克文
- 丹麦文
- 荷兰文 • 英文(美式)
- 英文(英式)
- 芬兰文
- 法文 • 德文
- 意大利文 • 日文
- 韩文
- 挪威文
- 波兰文
- 葡萄牙文
- 俄文
- 西班牙文
- 瑞典文

# 学习资源

你是否对TBC感兴趣,但不知道该从哪里入手?想了解详情?我们提供各种有用资源让你很快上手。学习TBC从来没有这么轻松过。

### **TBC Power Hour**:

每个月一次的网上研讨会,来自Trimble或业界的主持人解释并 演示TBC的工作流程。在此之后随时可以免费观看研讨会录像: http://infogeospatial.trimble.com/TBC\_PowerHour.html

### **TBC**网站:

中心网站有下载、支持信息和简讯,还有客户感言和录像:

### **TBC**教程:

### **TBC YouTube**频道:

观看我们的团队解释特定功能如何工作, 或者了解最新版新增功能: https://www.youtube.com/user/TBCSurvey

### **Trimble Community TBC**网页:

在此开放论坛加入TBC用户行列提出问题,展示工程, 向同行学习:

### **TBC Facebook**网页:

关注我们,了解最新TBC通知、网络研讨会和新闻: https://www.facebook.com/Trimble-Business-Center

更多信息,请联系Trimble授权的当地经销商

天宝上海 上海浦东外高桥保税区 富特中路311号 邮编: 200131 电话: +86 21 5046 4200 传真: +86 21 5046 0636

天宝北京 北京朝阳区光华东里8号院 中海广场中楼20层 邮编: 100020 电话: +86 10 8857 7575 传真: +86 10 8857 7167 欢迎致电天宝专线: 4008 907 908

北美 Trimble Inc. 10368 Westmoor Drive Wesminster CO 80021 USA

© 2006-2018, Trimble Inc。版权所有。Trimble、地球三角标志和GPS Pathfinder是Trimble Inc.在美国和其他国家注册的商标。TerraFlex、Trimble Access、Trimble Sync Manager和VISION<br>是Trimble Inc.的商标。Microsoft和Windows是Microsoft Corporation在美国和/或其他国家的法册商标或商标。Autode PN 022543-256P-CHI (10/18)

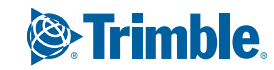

我们通过示例数据和PDF说明解释TBC的特定工作流程和简介: